## **SISTEMA DE DESENVOLUPAMENT DS552**

# **INTRODUCCIÓ**

L'electrònica digital programable ha evolucionat molt ràpidament en els últims anys. L'aparició del microcontrolador  $(\mu C)$  que engloba en un únic xip la unitat central de procés, la memòria de dades i programa i les unitats d'entrada i sortida, ha permès que els nous dissenys de circuits electrònics es construeixin d'una manera molt més senzilla i fiable.

El resultat final serà una placa d'unes dimensions més reduïdes ja que el  $\mu$ C permet substituir desenes de circuits. Al haver-hi menys components vol dir també una major facilitat a l'hora de fer el circuit imprès.

Per fer qualsevol aplicació on sigui necessari l'ús d'un microcontrolador, ens trobem amb les següents fases:

- Escriure el programa font
- Assemblar / Compilar
- Gravar el microcontrolador externament amb un programador
- Comprovar si funciona correctament

El µC sol portar una memòria del tipus EPROM. Això vol dir que si el programa no funciona correctament haurem d'esborrar externament aquesta memòria i tornar a començar el procés. El desenvolupament d'un programa es pot convertir en una feina molt lenta i feixuga.

El DS552 És un sistema de desenvolupament basat amb el 87C552 i que permet carregar un programa (de la família MCS51) via sèrie des del PC i poder-lo executar tantes vegades com sigui necessari.

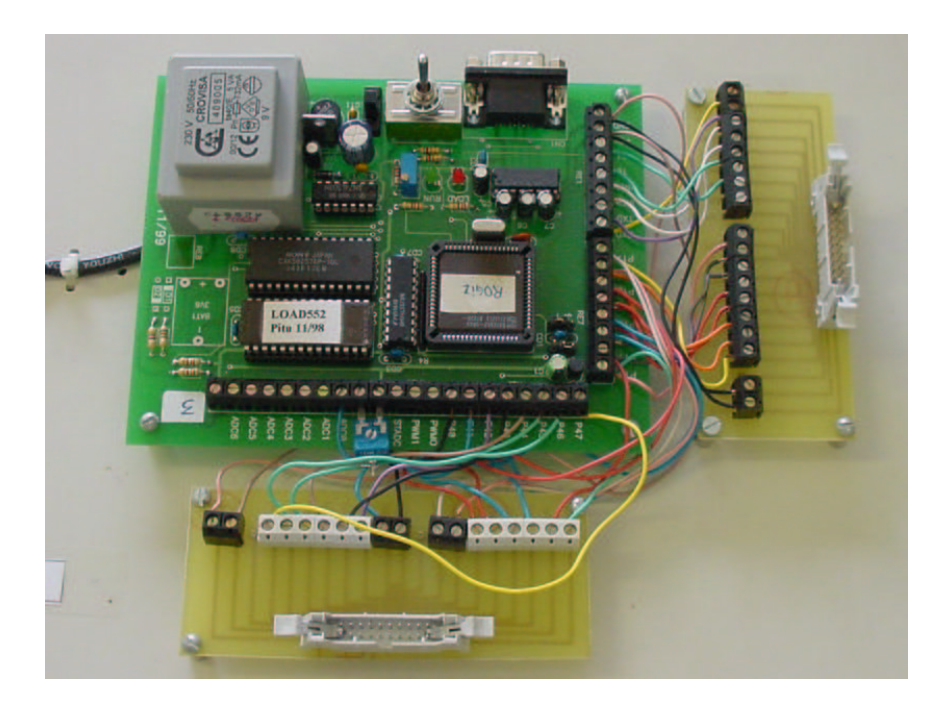

# **CARACTERÍSTIQUES**

El µC que fem servir és el 80C552 i el fem treballar com a µprocessador. Això vol dir que els ports P0 i P2 no els podrem utilitzar ja que actuen com a bus de dades i d'adreces. També utilitza les línies WR i RD (P3.6 i P3.7) per la memòria RAM. Tot i així ens queden prou línies d'entrada sortida per la majoria d'aplicacions.

Les principals característiques del nostre sistema de desenvolupament DS552 són:

- Unitat Central de Procés 80c552. Sense memòria interna.
- 32K de memòria EPROM externa.
- 32K de memòria RAM alimentada permanentment amb pila.
- 2 Timers/Counters de 16 bits.
- 4 registres de captura i 3 registres de comparació associats a un tercer Timer de 16 bits.
- Convertidor Analògic Digital de 10 bits amb 7 entrades multiplexades.
- 2 Moduladors PWM de 8 bits de resolució.
- 1 Port sèrie UART Full-Duplex.
- 1 Port sèrie Bus I2C.
- Watchdog que es pot habilitar a través d'un jumper.
- Funció IDLE
- 3 Ports d'entrada/sortida més 1 d'entrada, lliures per l'usuari amb regleta de connexió.
- Font d'alimentació de 5v incorporada.
- Commutador LOAD/RUN per carregar/executar el programa
- Connector DB9 per la connexió amb el PC.

La memòria EPROM, porta un programa monitor que s'executa en el moment de donar l'alimentació. Si el commutador està a la posició LOAD, aleshores el programa està esperant que pel port sèrie, que el tenim connectat al PC, l'hi arribi un programa. Aquest el va copiant a la memòria RAM. Quan l'operació de càrrega ha finalitzat, el programa monitor l'hi passa el control i s'executa.

Si veiem que el nostre programa s'encalla podem fer-li un RESET i executar-lo de nou movent el commutador a la posició RUN.

Si el que passa és que s'ha de modificar, aleshores el podem tornar a carregar via sèrie com abans i tornar a comprovar si funciona.

Realment hem aconseguit una eina que permet desenvolupar qualsevol programa amb gran rapidesa i comoditat.

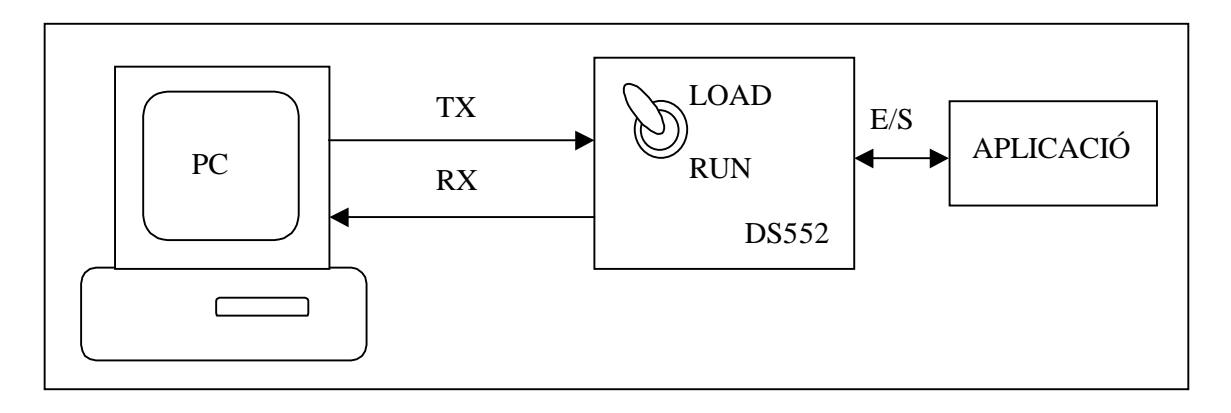

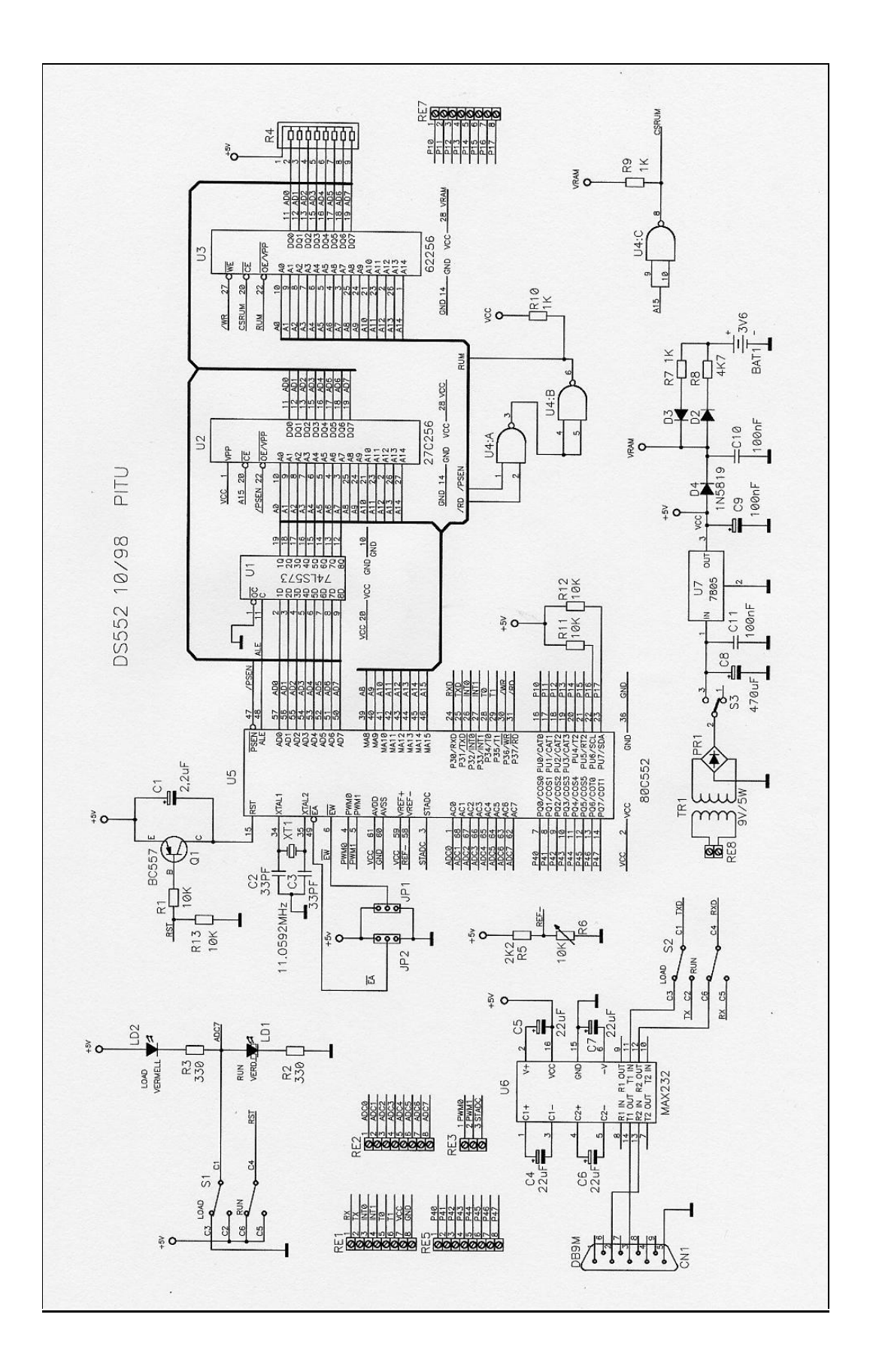

# **ESQUEMA**

Podem distingir quatre parts clarament diferenciades:

- El µControlador i les memòries.
- El circuit de Reset.
- La comunicació amb el PC.
- La Font d'alimentació.

## µ **Controlador i les memòries.**

De fet, el 80c552 (U5) el fem treballar com un microprocessador. La memòria de programa és externa i per tant necessitem el Bus de dades P0 i el Bus d'adreces P0 i P2.

La memòria de programa és una EPROM (U2) de 32K i la de dades la RAM 62256 (U3) també de 32K.

Com que P0 de 8 bits és el bus de dades i també la part baixa del bus d'adreces, necessitem el registre de dades o Latch 74LS573 (U1). Així quan el µControlador vol fer una operació amb la memòria, primer posarà l'adreça a P0 (part baixa) i a P2 (part alta). A continuació activa el senyal **ALE** per guardar la part baixa al registre de dades (Latch). Per últim la operació de lectura o escriptura amb la memòria ja es pot realitzar a l'adreça seleccionada i P0 actua ara com a Bus de dades.

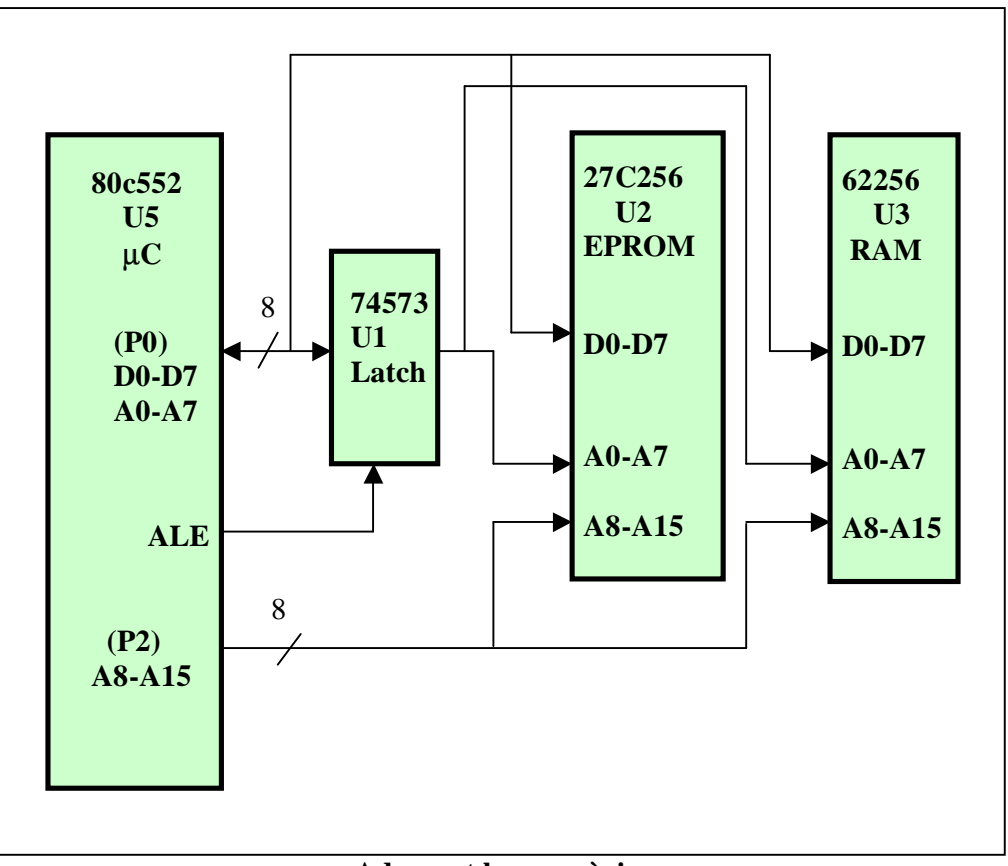

## **Adreçant les memòries**

# **Memòria de programa.**

Quan el µControlador vol llegir una instrucció, traurà l'adreça que l'hi indica el registre Comptador de Programa (PC) i a continuació activa el senyal**PSEN** . Aquest senyal haurà d'habilitar la memòria de programa (U2) i pel bus de dades el micro recollirà la instrucció. Efectivament, podem veure que **PSEN** activa el senyal d'habilitació **OE** de la memòria EPROM (U2).

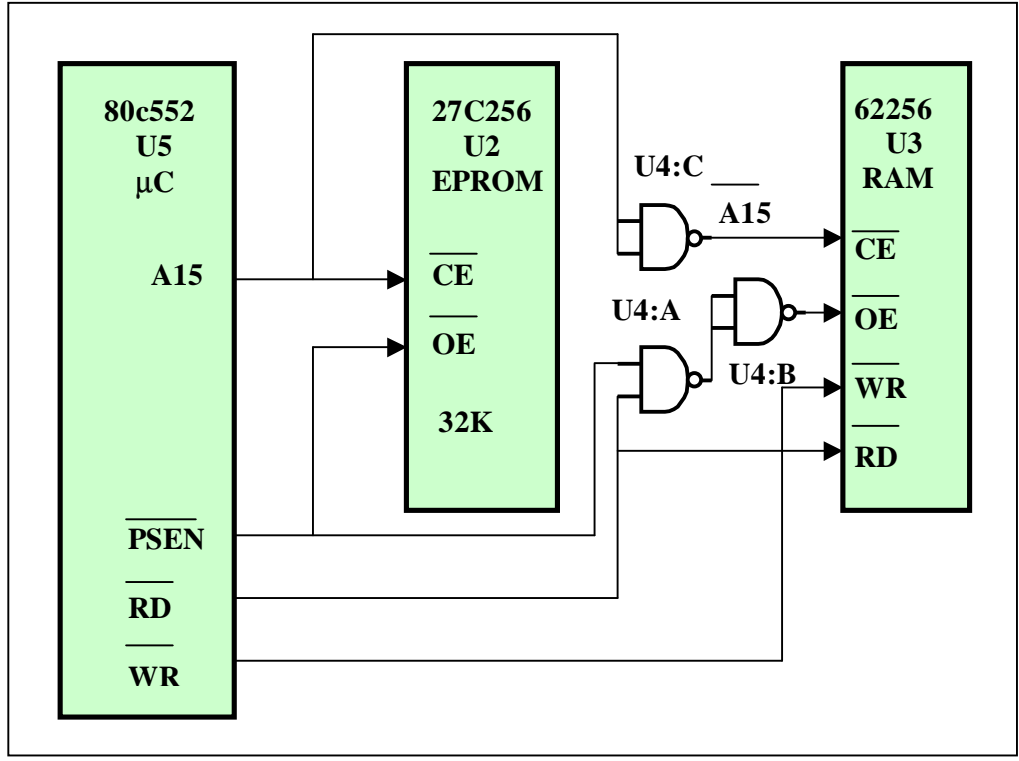

**Control de les memòries**

La selecció de xip **CE** la realitza A15 que és el bit més alt del bus d'adreces. Per tant la memòria quedarà habilitada en l'espai d'adreces entre:

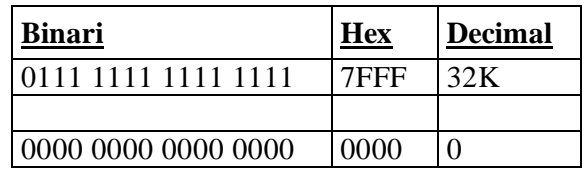

Podem veure també que el senyal **PSEN** es multiplica amb **RD** en una porta NAND (U4) i el resultat s'inverteix. Es equivalent a la suma  $\overline{PSEN}$  +  $\overline{RD}$ . Aquesta suma (RUM) arriba a l'entrada d'habilitació **OE** de la memòria RAM. Això vol dir que en aquesta memòria també podrem llegir instruccions de programa.

La selecció de xip **CE** la realitza també A15 però ara invertit per U4:C. Aleshores l'espai d'adreces de RAM serà:

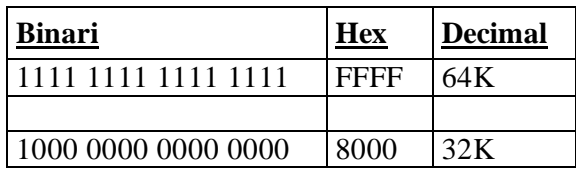

En resum. Disposem un total de 64K de memòria externa de programa repartits en dues memòries de 32K cada una.

### **Memòria de dades.**

Quan el µControlador vol fer una operació amb la memòria de dades, primer treu l'adreça i a continuació activa el senyal **WR** per escriure o el senyal **RD** si vol llegir.

El senyal **WR** arriba a la memòria RAM i per tant únicament aquí el micro podrà escriure el byte que circula pel Bus de dades a l'adreça seleccionada. Recordem que la RAM només està habilitada de la 8000 fins a la FFFF i per tant no serà possible escriure a cap altra adreça.

El senyal **RD** hem vist que es combina amb **PSEN** i permet habilitar la RAM. Aleshores el byte a llegir de l'adreça seleccionada circularà pel bus de dades i el micro el podrà llegir. Igualment l'espai d'adreces serà de la 8000 a la FFFF.

Com que la memòria de programa i la de dades està combinada, El programador és qui decideix l'amplada que tindrà cada una. Els 32K de la EPROM són exclusius per programa i els 32K de RAM tant poden ser de programa com de dades.

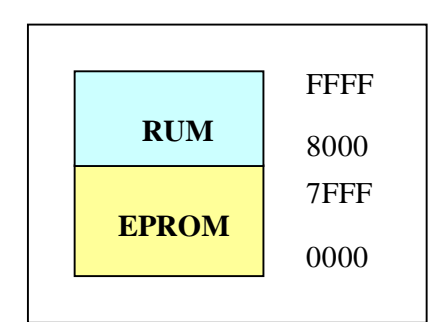

**Mapa de memòria**

#### **El circuit de RESET.**

Per generar un reset, és suficient aplicar un 1 lògic a l'entrada RST durant un dos cicles de maquina que corresponen a 12 impulsos de rellotge. D'això s'encarrega el condensador C1. Quan es connecta l'alimentació C1 està descarregat i aplica un 1 durant el temps que tarda a carregar-se a traves d'una resistència que és interna al µC. Llavors comença a executar-se el programa a partir de la posició 0 de memòria que és on tenim el programa monitor.

El transistor Q1 permet fer un reset amb l'ajut del commutador S1. Quan aquest commutador passa de la posició LOAD a RUN o al revés, T1 es posa a conduir creuant el condensador i per tant provocant un RESET. Fixeu-vos que T1 només condueix en la transició de les dues posicions del commutador.

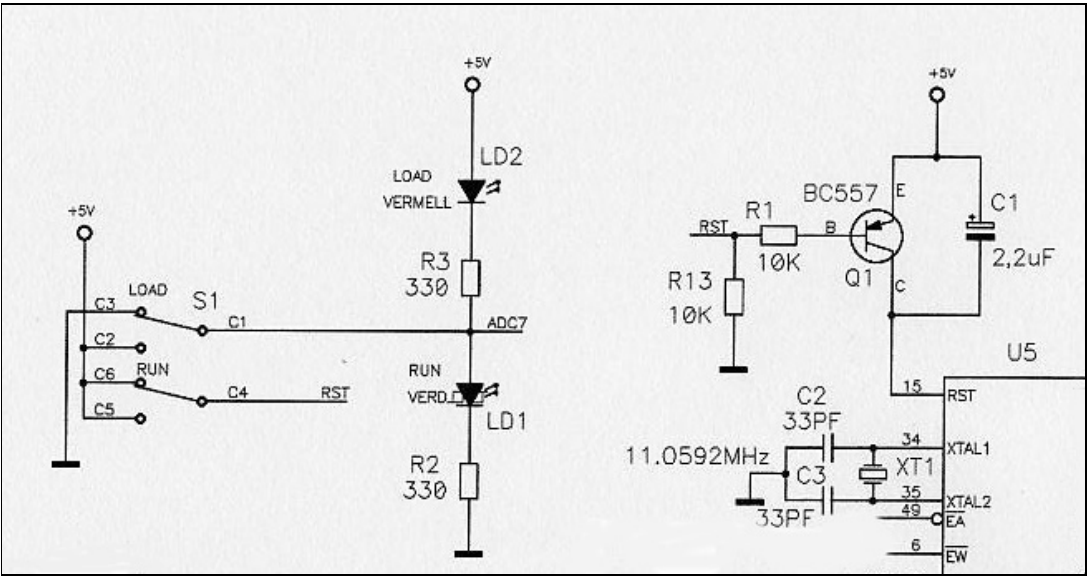

**Circuit de RESET**

El commutador S1 té dues posicions:

- **LOAD:** El Led vermell està encès i s'aplica un zero a l'entrada ADC7. El programa monitor el primer que fa és llegir el valor d'ADC7. Si està a zero llegirà el port sèrie i anirà carregant a la RAM (0x8000) el programa que arriba des del PC. Quan ja està carregat aleshores s'executa i TXD i RXD estan connectats al PC.
- **RUN:** El led verd està encès i s'aplica un 1 a l'entrada ADC7. El programa monitor fa un salt a la posició de memòria 0x8000 que és on hi ha el nostre programa i s'executa. En aquesta posició estem desconnectats del PC i disposem de TXD i RXD per la nostra aplicació.

## **Comunicació amb el PC**

La comunicació amb el PC la necessitem per poder carregar el nostre programa des del PC a la memòria RAM i també per fer servir el teclat i la pantalla del PC com entrada i sortida de dades dels nostres programes.

Tenim un problema de compatibilitats de nivells lògics entre els dos dispositius.

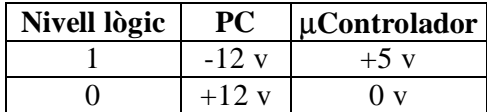

És evident que el PC i el µC no es poden entendre. El MAX232 (U6) és un circuit integrat que adapta aquests nivells i permet que el µControlador i el PC es puguin comunicar sense cap problema.

Únicament farem servir les línies TXD i RXD del port sèrie del PC amb lo qual no permetrà fer cap tipus de protocol.

DS552 Josep Reixach pàgina 7

Quan el commutador S2 (és el mateix S1), està a la posició LOAD, la línia TXD del PC (pin 3 del connector DB9. CN1) es connecta amb TXD del µControlador i RXD del PC (pin 2 del connector DB9. CN1) es connecta amb RXD del µControlador.

Quan el commutador està a la posició RUN, aleshores les línies RXD i TXD del µControlador queden desconnectades del PC i estan disponibles a la regleta RE1 (TX i RX ). Això ens permetrà carregar el programa del PC (LOAD) i llavors fer una comunicació sèrie amb un altra dispositiu quan executem el programa a la posició RUN.

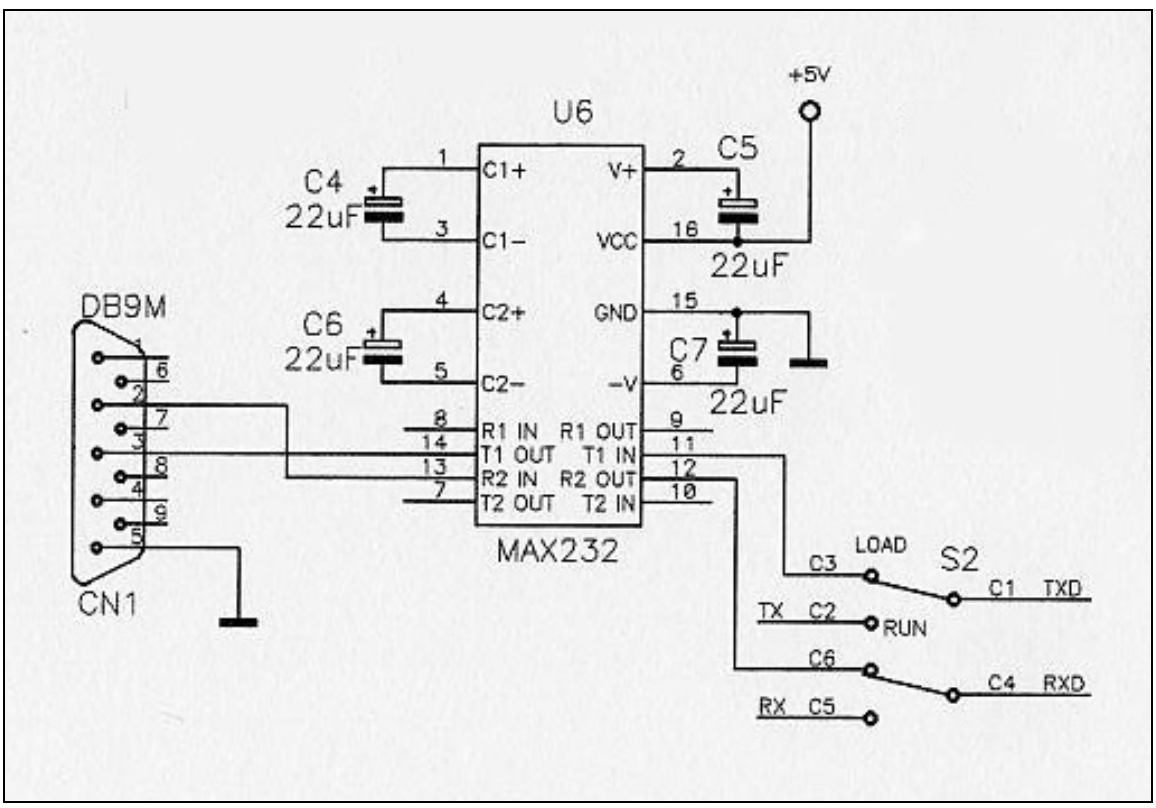

**Comunicació amb el PC**

El connector DB9 del PC té assignat aquests senyals:

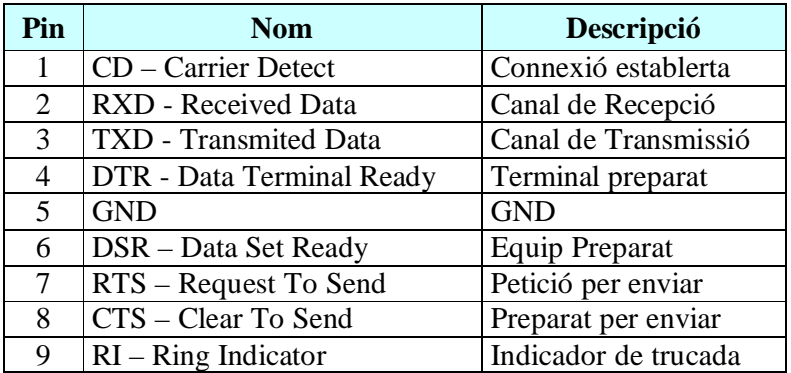

Com que només fem servir tres fils (RXD, TXD i GND), és necessari fer uns ponts al connector per així enganyar al programa de comunicacions i que es pensi que la comunicació està sempre preparada:

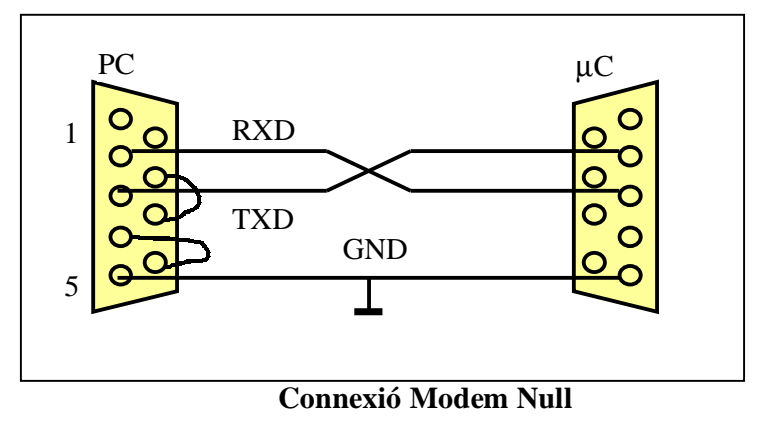

Els ponts s'han de fer als pins 4 i 6 i també als pins 7 i 8 del costat del PC. Fixem-nos que la línia RXD (2) del PC va a la TXD (3) del µC i al revés. És el que es coneix com una connexió en Modem Null.

### **Font d'alimentació.**

Partim d'un transformador de 9v/5w. Això ens permet una intensitat màxima de 550mA. El regulador és un 7805 que proporciona una tensió de 5v a la línia Vcc.

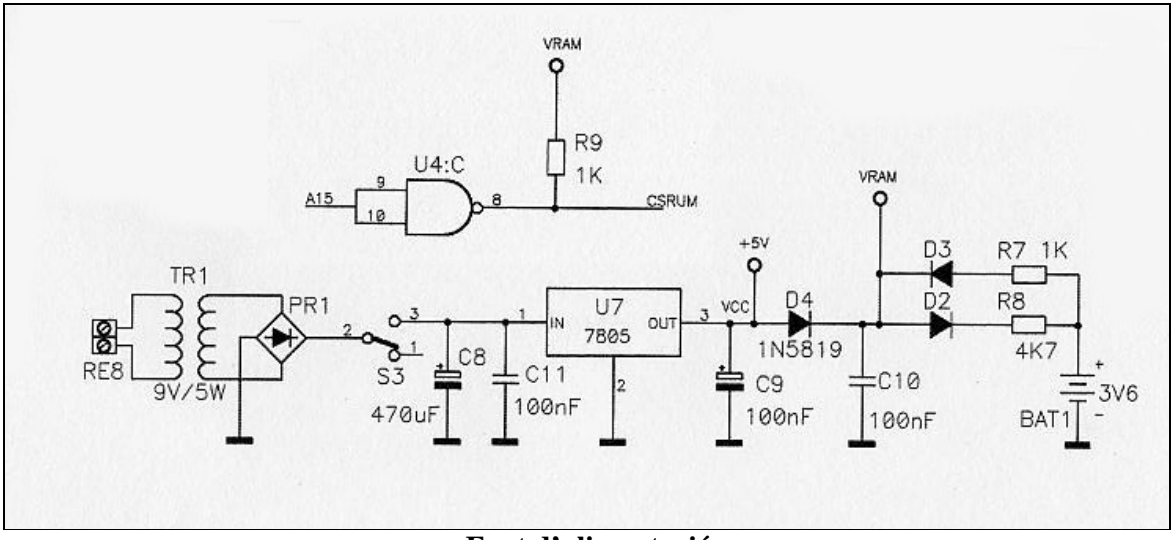

**Font d'alimentació**

El commutador S3 serveix per connectar la font.

La bateria BAT1 de 3,6 v, ens permetrà alimentar la memòria RAM quan tallem l'alimentació del circuit i així no perdrem el programa. Mentre tenim alimentació, D4 pot conduir i la bateria es va carregant a través de D2 i R8. A VRAM l'hi arriben 4,5V, suficients per alimentar la memòria RAM.

Quan es treu l'alimentació del circuit, D4 deixa de conduir i la tensió de la bateria arriba a VRAM a través de R7 i D3. VRAM únicament alimenta la memòria RAM i el CE que hi aplica un 1 a través de CSRUM per tal d'inhabilitar-la quan hem desconnectat l'alimentació.

D'aquesta manera podem disposar d'una memòria RAM no volàtil.

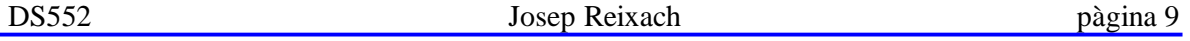

# **Llistat de components.**

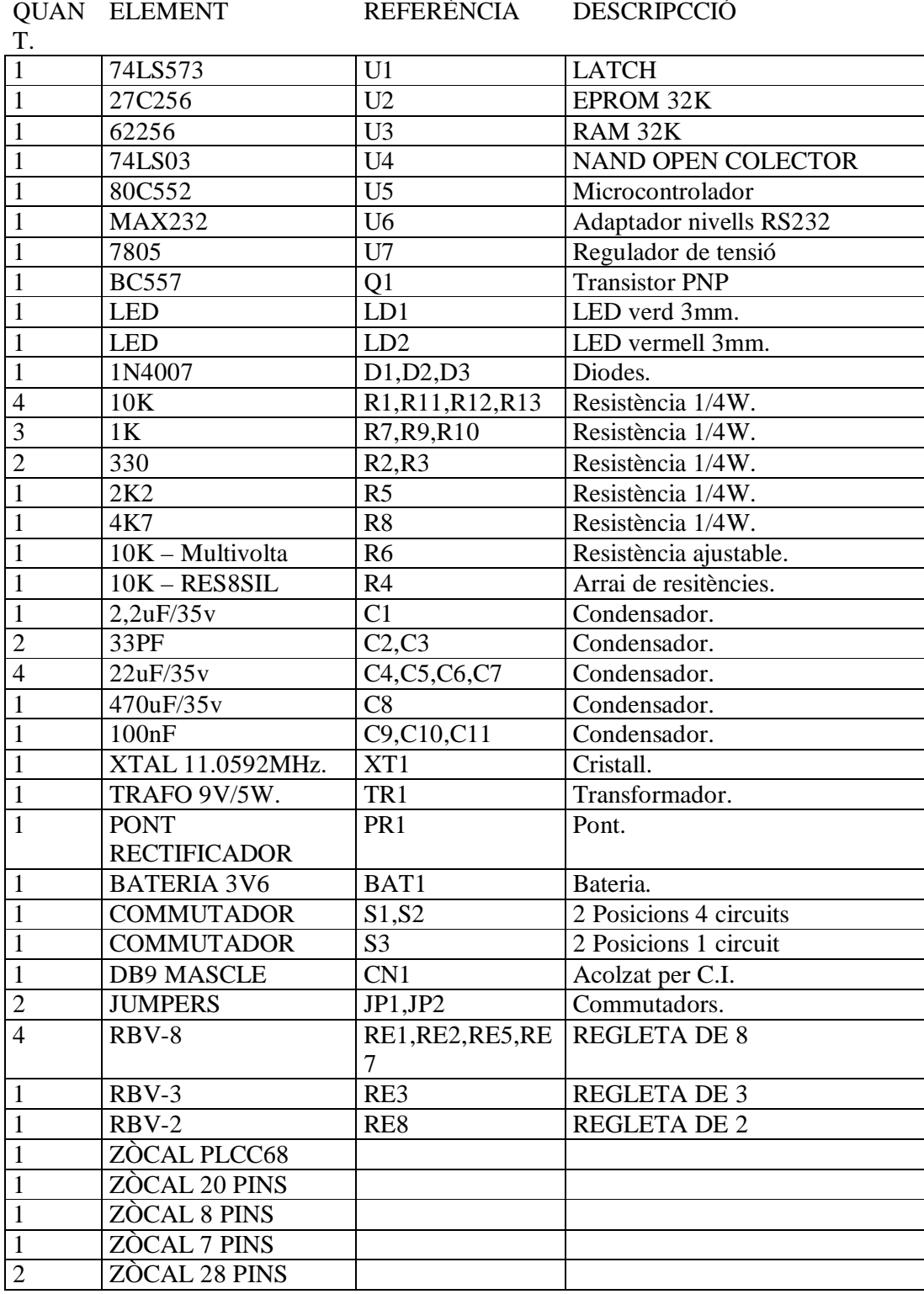